Edit a page with long content and Go to the end of the page. Insert a table

Enter two/more spaces at the end of the last } of the table and insert another table with sorting option

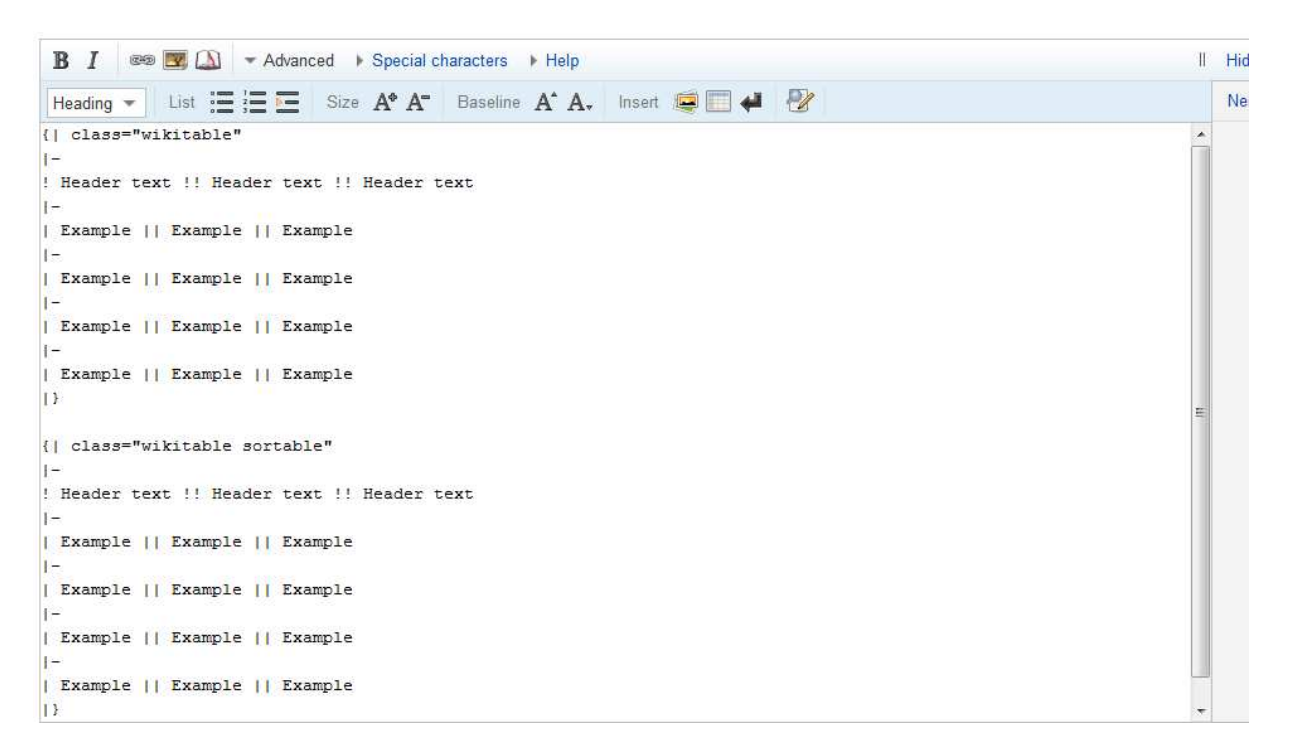

Copy the class="wikitable sortable" and paste in the previous table class section .

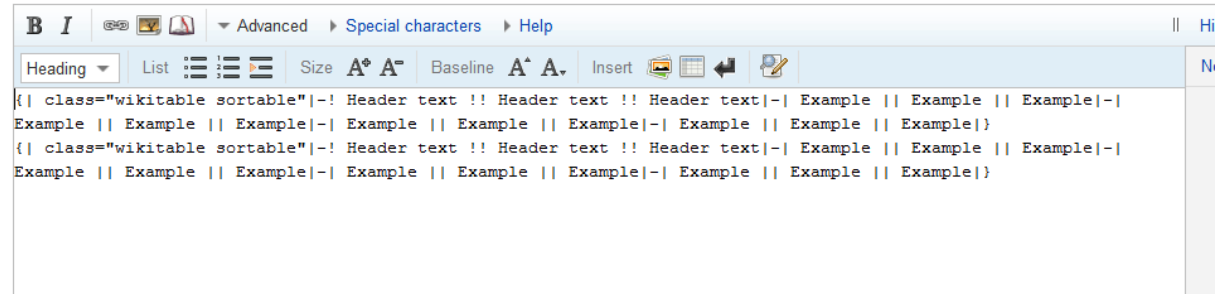